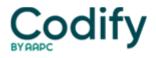

# **Eli's Rehab Report**

## Modifiers: Know Which Modifier to Add When You Report G-Codes

### Get the latest CMS guidance.

Have you been puzzling over whether you need to include a modifier when reporting functional limitation G-codes in the 8978 to 9895 range? Our experts have advice for you.

Background: Reporting functional limitation codes, also known as G-codes, became mandatory effective July 1.

**To whom does it apply?** Specifically, the policy applies to physical therapy, occupational therapy, and speechlanguage pathology services furnished in hospitals, critical access hospitals, skilled nursing facilities, comprehensive outpatient rehabilitation facilities, rehabilitation agencies, home health agencies (when the beneficiary is not under a home health plan of care), and private offices of therapists, physicians, and nonphysician practitioners.

G-codes are "Always Therapy" codes which require a therapy modifier, **Pamela R. West, DPT, MPH,** of the **Centers for Medicare & Medicaid Services,** Center for Medicare Hospital and Ambulatory Payment Group, Division of Practitioner Services, said during a National Provider call in Dec. 2012.

She went on to add that each functional G-code set contains:

Current status Projected Goal Status Discharge Status

Gear Up for 2 Sets of Modifiers

To accurately report modifiers for the functional limitation G-codes, you'll need to go the extra mile. Two sets of modifiers are required for this code range according to **Rick Gawenda**, **PT**, president of **Gawenda Seminars & Consulting Inc.**:

- 1. The severity/complexity modifier
- 2. The therapy discipline specific modifier (i.e. GN, GO, GP) for outpatient therapy.

This table from the **Centers for Medicare & Medicaid Services'** (CMS) should be used to indicate the severity modifiers:

×

The severity modifiers listed above reflect the beneficiary's percentage of functional impairment as determined by the therapist, physician, or NPP furnishing the therapy services. You must report a severity modifier with each functional G-code

Use Guidelines for Selecting the Severity Modifier

The "C" severity modifiers reflect the score from a functional assessment tool or other performance measurement instrument, as appropriate. Use CMS' guidance below.

• In cases where the therapist uses multiple measurement tools during the evaluative process to inform clinical

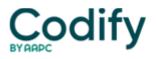

decision making, she should use her clinical judgment to combine these results to determine a functional limitation percentage.

- Therapists can use their clinical judgment in the assignment of the appropriate modifier. Therapists will need to document in the medical record how they made the modifier selection so that the same process can be followed at succeeding assessment intervals.
- Use the CH modifier to reflect a zero percent impairment when the therapy services being furnished are not intended to treat a functional limitation.
- In some cases for beneficiaries where improvement is expected to be limited, you can use the same severity modifier in reporting the current and goal status.
- In cases where the therapist does not expect improvement, such as for those individuals receiving maintenance therapy, the modifier for projected goal status will be the same as the one for current status.

#### Apply These Beneficiary Requirements

Keep in mind that claims submitted for outpatient (and CORF) PT, OT, and SLP services must contain the information on beneficiary functional limitations.

Medicare Claims Processing Manual, chapter 5, section 10.6 states that functional reporting is required on claims throughout the entire episode of care. And, generally only one functional limitation should be reported at a time.

However, you will report a second functional limitation for some beneficiaries.

For instance, when the beneficiary has reached his or her goal or progress has been maximized on the initially reported functional limitation, but the need for treatment continues, you must report a second functional limitation using another set of G-codes. So, for these beneficiaries, you'll report two or more functional limitations during one therapy episode of care.

When do you need capture data about the beneficiary's functional limitations? You should include non-payable G-codes and modifiers on the claims forms (a) at the first session; (b) at a minimum every 10th visit; and (c) at discharge, under this new rule, says APTA on its website.

Bottom line: You may need to report on more than one functional limitation for some patients, but not simultaneously.

#### **Review Therapy Cap Exceptions**

When the beneficiary qualifies for a therapy cap exception, you must add a KX modifier to the therapy HCPCS subject to the cap limits. Don't add the KX modifier to any line of service that is not a medically necessary service. This applies to services that, according to a Local Coverage Determination by the contractor, are not medically necessary services. The KX modifier is in addition to therapy modifier GO or GP, and you should add it to each line of the claim that contains a service that exceeds the cap.

#### Know Services Affected

The reporting and collection requirements of beneficiary functional data apply to all claims for services furnished under the Medicare Part B outpatient therapy benefit and the PT, OT, and SLP services furnished under the Comprehensive Outpatient Rehabilitation Facility (CORF) benefit, clarified MLN Matters® article number MM8005 which was updated by Change Request Number: 8005.

"They also apply to the therapy services furnished incident to the service of a physician and certain Non-Physician Practitioners (NPPs), including, as applicable, Nurse Practitioners (NPs), Certified Nurse Specialists (CNSs), and Physician Assistants (PAs)," CMS says.

When To Use "Other" Category

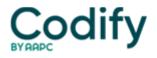

If your patient's functional limitation does not fit into one of the predefined categories, you can use the "other" category.

Those who use tools like FOTO can report composite functional scores by using G8990, G8991, and G8992, according to the APTA. If the patient achieves his goal and there is a second condition, you should use the G-codes G8993-G8896 for "other subsequent" functional limitation.

Remember to contact your billing service or billing software vendor to ensure they can properly process these G-codes now they have gone into effect.

**Resource:** See <u>www.cms.hhs.gov/manuals</u>.

Editor's note: For more on G-code guidelines, see Eli's Rehab Report, Vol. 20, No. 7.